## Dodecafoam and substitution tilings

### Chaim Goodman-Strauss

cgstraus@comp.uark.eduDept. of Mathematics University of Arkansas Fayetteville, AR 72701

#### Abstract

We discuss substitution tilings, certain hierarchical, highly structured tilings in the plane or moregeneral geometric spaces. We use "Dodecafoam" as an artful, appealing example.

Substitution tilings are a class of highly structured hierarchical tilings in a geometric space; in essence, they are tilings generated by replacement rules and are geometric realizations of regular languages (a general, theoretical discussion of this can be found in [3]). We will begin with a quick formal discussion and examples, then give general algorithms for producing these tilings; finally we will discuss the dodecafoam example.

## Formalities

 $\epsilon \tau$ (2)  $U = \bigcup_{gA \in \tau} gA$ . A <u>tiling</u> is a configuration with support  $\mathbb{E}^n$ ; a <u>species</u> is any collection of tilings. We will assume we are working in  $\mathbb{E}^+, n$ -dimensional Euclidean space (though we can generalize all these definitions);  $\mathcal{G} = Isom(\mathbb{E}^n)$  is the set of isometries acting on  $\mathbb{E}^n$ . A tile is some compact set of points that is the closure of its interior. Given a set T of tiles, a *configuration of tiles in T with support U*  $\subset \mathbb{E}^n$  is a collection  $\tau = \{gA\}$  of tiles in GT such that (1) for all  $gA, hB \in \tau$ , gA and hB have disjoint interiors and

A substitution is defined by three components: a set of thes  $I$  , an expansion constant  $s$  acting on  $\mathbb{E}^\times$  by particular, for each  $A \in T$ ,  $\sigma A = \{g_i B_i\}$  for some collection of tiles in  $\mathcal{G}T$ .  $s(\mathbf{x}) = s\mathbf{x}$ , and a map  $\sigma$  taking each tile  $A \in T$  to a configuration of tiles in T with support  $sA$ . Now in

thes in  $\mathbb{E}^\ast \colon$  a pentagon,  $\bm{{\mathsf{p}}}_0,$  and two isoceles triangles  $\bm{{\mathsf{n}}}_0$  and  $\bm{{\mathsf{w}}}_0.$  If we take as our inflation constant the famous golden ratio,  $s = \phi = \frac{1}{2}(1 + \sqrt{5})$ , and define  $p_1 = \phi p_0$ ,  $h_1 = \phi h_1$  we can then let our substitutions So for example, in figure 1, on the upper left, we see that a pentagon can be divided into three kinds of

<sup>1</sup> That is, we rule out certain crazy pathologies.

be:  $\sigma(p_0) = \{p_1\}$ , and  $\sigma(h_0) = \{h_1\}$ ; we let  $\sigma(p_1)$  be a configuration with five congruent copies of  $h_0$ , five of  $\alpha$  one one of  $\mu$  , we precured (for brevity) we will rely one mediate to specify the electronics used to <sup>h</sup> <sup>w</sup> <sup>1</sup> <sup>0</sup> congurations ( ), ( ) are illustrated. to get these congruent copies; note that these isometries are critical to the construction). Similarly, the

 $\Box$   $\sigma$ (aA) For any  $q \in \mathcal{G}$ , we define  $\sigma(qA)$  in the obvious way; formally, this works out to be:  $\sigma(qA) = sqs^{-1}\sigma(A)$ .  $\mathcal{L}$  or any control distribution we consider the set of  $\mathcal{L}$  ( ) and  $\mathcal{L}$  ( ) and ( ) and ( ) and ( ) and ( ) and ( ) and ( ) and ( ) and ( ) and ( ) and ( ) and ( ) and ( ) and ( ) and ( ) and ( ) and ( ) and

> $\epsilon \tau$ gA

of the form  $q\sigma^n(A)$ ,  $q \in \mathcal{G}$ ,  $n \in \mathbb{N}$ ,  $A \in \mathcal{T}$ , we will call an *n*-level supertile. We can thus iterate this substitution on thes and define  $\sigma^*(A) = \sigma(\sigma(A))$ , and so on. Any configuration

And now we can define:

every bounded configuration  $\tau' \subset \tau$ , there exist  $g \in \mathcal{G}$ ,  $A \in T$  and  $n \in \mathbb{N}$  with  $\tau' \subset g\sigma^n(A)$ . That is, a  $\Gamma$  raing our tiles  $I$  , expansion constant  $s$  and rules  $v$  , a timig  $\tau$  is a *substitution thing* if and only if for tiling is a substitution tiling if in any bounded region is any part of any bounded region is  $\mathcal{L} = \{ \mathcal{L} \mid \mathcal{L} \}$ T s T; be the species of all such substitution tilings based on , and . It is non-trivial to show that ( ) is non-empty, or to describe its structure in any detail; this is seen in [3], [5], [8] and elsewhere.

So a portion of a substitution tiling derived from the pentagonal substitution given above is illustrated at right in figure 1

satisfies  $q\tau=\tau$  (thus the familiar tilling of E- by a fattice of squares is periodic) and non-periodic otherwise. it four facts may be usful houiling, it ulling a locate to be perfoure if some home point free isometry a larg

In some generic, but ill-defined sense, most substitution tilings consist of only non-periodic tilings. For any particular example this is shown using the following idea:

A subsitution species  $\Sigma(T,\sigma)$  has *unique decomposition* if and only if the map  $\sigma : \Sigma(T,\sigma) \to \Sigma(T,\sigma)$  is

 $^\circ$  It is very important not to confuse this with *aperiodicity.* A set  $I$  of tiles is *aperiodic* if every possible tiling by tiles in  $I$  is non-periodic. Subsitution species indirectly provide one of the main methods of producing aperiodic sets of tiles, though. See [4] or [8] for detailed discussion.

 that is, that each tile in any in the species is in a unique nested collection supertiles, one of each level. one-to-one. Effectively this means that any tiling in the species has a uniquely defined hierarchy of supertiles;

<sup>3</sup> periodic; and as a practical point, this is usually how non-periodicity is shown (for a very typical proof, see It is a well-known theorem [8] that if a substitution species has unique decomposition then it is non- $[6]$  or  $[7]$ ). The example of figure 1 has unique decomposition and is thus non-periodic.

does Interestingly, if a substitution species have unique decomposition, then it contains uncountably many tilings.

and any bounded configuration  $\tau' \in \tau$ , there is an  $R > 0$  such that in *any* configuration  $\tau_0$  of radius R, in *any* tiling in  $\Sigma(T,\sigma)$ , there is an image  $g\tau' \subset \tau_0$ . So in a very strong sense, tilings in a given substitution species they are repetitive: that is, given any species  $\Sigma(T,\sigma)$  satisfying very mild conditions, given any  $\tau \in \Sigma(T,\sigma)$ Finally, though substitution tilings are not usually periodic, if certain pathological cases are ruled out, all look pretty much the same, and look the same everywhere. This is certainly believable after looking at a few examples!

In figure 2 we see several substitution tilings in the Euclidean plane. The variety of structure is striking. And we are not really limited by the setting set forth above; in figure 3 we have an example of a substitution tiling with quite a different kind of structure. Here the replacement transformations are projective, not Euclidean. Even in the Euclidean case there are many open questions: for example, even in that restricted setting it is still not known whether there are uncountably many combinatorially distinct substitution tilings.

#### Algorithms

our code in *in* anonomatica. The following framework is suitable for a range of applications, from symbolic The above discussion points to a pretty concrete way to generate substitution tilings. We will write

 $\degree$  The converse is only partially understood;  $\emph{c}$  [TI]  $\parallel$ 

<sup>4</sup> dynamics to dodecafoam. We use the following function:

```
Nest[(Join @@ subrule /@ #)&, {object0},depth]]
SubIt[object0_,depth_,subrule_,getmotif_,showmotif_]:=showmotif[getmotif /@
```
will be of the form  $\{$  position, type}. The substitution acts on s, s, which can be any data structure we please. For the tiling examples, these

 $\sim$  begin with an initial object, and iterate and iterate makes. The rules for the substitution are given  $\sim$ by a function **publicate** that takes an expect as hiput and returns a mot of expect to prefer to divide the th  $\min$  and  $\min$  into the functions; the most governous. The assumed an input and puts this fille some  $\min$  $\cdots$  intermediate form. The second, the second and  $\cdots$  can be a list of outputs from  $\cdots$  and  $\cdots$   $\cdots$   $\cdots$   $\cdots$ product.

SubIt SubIt Eectively, then, given the input just described, does the following: at each step, keeps a ist of objects; the function **papping** is applied to each object in the list, each producing a list of objects;  $t$  depends are then complited, and the process is featured to extract the filling. Then  $\blacktriangle$   $\blacktriangle$  as applied to each  $t$ showmotif object in this list and is applied to this as a whole. Let us give two examples.

<code>U110100110010110</code>  $\rightarrow$   $\ldots$  . The commands we define to use in <code>Sublt</code> are: any occurence of U with UI and any occurence of 1 with 10. Thus,  $0 \to 01 \to 0110 \to 01101001 \to$ a symbolic data a simplement caramentary areas as a simple string replacement operation; we have an alphabeted of two letters, 0 and 1; our \tilings" are strings of 0's and 1's. At each step of the substitution we replace

 $\overline{\phantom{a}}$ 

```
4
```
into one list; an expression including # and ending in  $\alpha$  is a pure function, hence  $\langle$  #^2 +2)&[3] yields II. Hest[f, a, n] gives <sup>4</sup>In Mathematica, f @ {a, b, ... } yields f[a, b, ... ]; f /@ {a, b, ... } yields {f[a], f[b], ... }. Join joins lists  $\sum_{n}$ ::: f f f a [ [ [ ]]]

letterule["0"]={"0","1"}; letterule["1"]={"1","0"};

lettermotif[letter\_]:=letter

showletter[letterlist\_]:=StringJoin @@ letterlist

Evaluating

SubIt["0", 4, letterule, lettermotif, showletter]

110 Act as output: 0110100110010110

 ${\bf A}$  tiling example: For a tiling example in  ${\mathbb E}^n$ , things are somewhat more complex; we will just sketch a few of the basic points:

 $\sigma(\mathbf{X}) = {\mathbf{c}\mathbf{X}, \mathbf{dY}}$  where  $\mathbf{a}, \mathbf{b}, \mathbf{c}, \mathbf{d} \in \mathcal{G}$ . We will represent our points in  $\mathbb{E}^n$  as  $(n+1)$ -dimensional homogeneous  $\{X, Y\}$ , our inflation constant is s, and we have that  $\sigma(X) = \{aX, bY\}$ , column vectors; G will consist of  $(n + 1) \times (n + 1)$  matrices.

Let S be the  $(n+1)\times(n+1)$  matrix decribing inflation by s, let SS be S<sup>-1</sup>, and let Ident be the  $(n+1)\times(n+1)$ Then our objects will be of the form {position, type}; where position is an  $(n + 1) \times (n + 1)$  matrix. identity matrix. We can define:

$$
\texttt{tilerule}[\text{pos}_-, X]] := \{ \text{S . pos . SS . a, X} \}, \text{S . pos . SS . b, Y} \};
$$
\n
$$
\texttt{tilerule}[\text{pos}_-, Y]] := \{ \text{S . pos . SS . c, X} \}, \text{S . pos . SS . d, Y} \};
$$

tilemotif[{pos\_,type\_}] then returns a list of appropriate graphics primitives that depend of the type of the and its position, and showthes [graphicslist] takes a list of hists of graphics primitives, combines these into one list and displays the result, perhaps after additional formatting. We thus evaluate something like:

 $\texttt{SubIt}[\{\texttt{Ident},\texttt{X}\},\ \texttt{6},\ \texttt{tilerule},\ \texttt{tilemotif},\ \texttt{showtile}]\$ 

## Dodecafoam

We now discuss a favorite example, Dodecafoam. The author has known the example partially since about 1988 and completely since 1993. This particular substitution tiling is closely related to a three dimensional analogue of the Penrose tiles; one version is described in [10]; these tiles in turn appear to be related to a range of physically occuring "quasicrystals" [9]. Other related substitution species are given in [1].

I was led to the construction in part by thinking about generalizations of the famous Koch snowflake. David's fractal stellated dodecahedron [2], was thought of along these lines and can be found within this construction.

::: And so let us turn to the construction (The precise details of the construction are relegated the appendix. )

We begin with a regular dodecahedron  $D_3$  with edges of length  $\phi^3$  where  $\phi = \frac{1+\sqrt{5}}{2}$ . We "facet"  $D_3$ ; that <sup>D</sup> <sup>3</sup> is, we divide using twelve planes cutting through its interior as pictured in gure 4. This divides the dodecahedron into several different types of cells.

 $n_i = \varphi \cdot n_0$  and  $w_i = \varphi \cdot w_0$  and pentagons  $p_i = \varphi \cdot p_0$ .  $\bullet$  9 cat can be here one copy or  $\bullet$  0, and here copies can be  $\cdot$  0,  $\cdot$  1,  $\cdot$  2,  $\ldots$  which can be  $\ldots$  and  $\ldots$  are comparison for the correct  $\blacksquare$ Note that the planes used to facet  $D_3$  cut each other into one copy of  $p_0$ , and five copies each of  $h_0$ ,  $h_1$ ,  $h_2$ ,<br>and  $w_0$  and ten of  $w_1$  (figure 4). The cells in the faceted  $D_3$  will have faces that are o

a). We'll call this dodecahedron  $\mathsf{D}_0$ ; note that  $\phi^3 \mathsf{D}_0 = \mathsf{D}_3$ . m the very center or our faceted by het domain dodecamedron of with facet and congruent to py (ngure 5).

 $\sigma$  is each race or  $\bullet$   $\sigma$   $\sigma$  see a pentagonal pyramid, or  $\sigma$  mall has  $\sigma$  ,  $\sigma$  ,  $\sigma$  ,  $\sigma$  ,  $\sigma$  ,  $\sigma$ and he races comgruent to  $n_0$ , by and the twelve small hats together form a small stellated dodecahedron (figure 5, b  $\& c$ ).

<sup>W</sup> <sup>0</sup> Between neighboring hats, we next see a total of thirty \small wedges" . These wedges are tetrahedra

 $\frac{1}{2}$  , the copies each of  $\frac{1}{2}$  and  $\frac{1}{2}$  as faces. All together, the dodecamedron  $\frac{1}{2}$ , the two small hats  $\frac{1}{2}$ and the thirty small wedges form a great dodecahedron (figure 5, d  $\&$  e).

the we see twenty" spikes. This these spikes its into the triangular depressions of the great dodecadron to <sup>0</sup> <sup>w</sup> stuck together. The inner pyramids have faces congruent to ; the outer pyramids have faces congruent to <sup>h</sup> <sup>D</sup> . The convex hull of this great stellated dodecahedron is our original dodecahedron ; that is, the vertices Of 20 coincide with the tips of the spikes (in the collect  $\mathcal{L}$ ). form a great stellated dodecahedron. These spikes are trigonal dipyramids— that is, two triangular pyramids

 $\mathcal{L}_{0}$ , the faces of each chock are two copies of  $T_{2}$  and six copies of  $T_{1}$  (h $\mathcal{G}$ are 5, h). The functional can be <sup>0</sup> <sup>D</sup> replace each chock with a copy of the dodecahedron , four small hats and a wedge (gure 6, a); and so . In the computation of the remaining parts of metallicity and chinese in the strangely and have a computer the we will eventually dispose of the chock entirely.

 $\mathbf{F}_{\text{max}}$ , we can him in the star shaped holes that remain (h $\mathbf{g}_{\text{max}}$  or ) i) write  $\mathbf{f}_{\text{max}}$  is a star  $\mathbf{f}_{\text{max}}$  $\lim_{\alpha \to \infty}$   $\lim_{\alpha \to \infty}$   $\lim_{\alpha \to \infty}$   $\lim_{\alpha \to \infty}$   $\lim_{\alpha \to \infty}$ 

<sup>D</sup> <sup>D</sup> Thus the twelve planes cutting through the interior of divide into 165 cells| one small dodecahedron, twelve small hats, thirty small wedges, twenty spikes, thirty chocks, sixty large wedges and twelve large hats. Or, replacing chocks with other pieces, the large dodecahedron is divided into 345 cells! But this is not nearly as bad as it sounds— there is a tremendous amount of symmetry to be taken advantage of.

<sup>3</sup> <sup>D</sup> use the faceting of to nd \natural" subdivisions| that is, within the 165 cells described above, look for These cells— dodecahedra, hats, wedges, spikes and chocks— will be the basic pieces of the substitution tiling. It now remains to decide on the most \natural" way to subdivide these cells. The basic idea is to clusters that are enlarged versions of our basic cells.

raceted  $\bm{\nu}_3$  we can find a copy of  $\bm{\mathsf{n}}_2:=\phi\,\bm{\mathsf{\tau}}\bm{\mathsf{n}}_0$  (figure 0,b); a copy of  $\bm{\mathsf{v}}_3:=\phi\,\bm{\mathsf{\tau}}\bm{\mathsf{w}}_0;$  and a copy of  $\bm{\mathsf{s}}_1:=\phi\bm{\mathsf{s}}_0.$ It is unclear to me, frankly, whether the particular choices made are art or science. But this hueristic idea works again and again for similar constructions based on other polytopes. At any rate, centered within the

**Thus, are two inhations s, y,** we can replace our small hats  $\mathbf{r}(\theta)$  are three inhations we can replace our

small wedges; after one inflation, our spikes, and after three inflations we can replace our small dodecahedra.

 $_0 \rightarrow$  H<sub>1</sub>  $\rightarrow$  H<sub>2</sub> which is then replaced with a collection of cells.

we then at the set our interest the substitution of the substitution assembly the substitution as  $\mathcal{L}$ 

 $W_0 \to W_1 \to W_2 \to W_3$  which is then replaced with a collection of cells.

 $S_0 \rightarrow S_1$  which is then replaced with a collection of cells.

 $D_0 \rightarrow D_1 := \phi D_0 \rightarrow D_2 := \phi^2 D_0 \rightarrow D_3$  which is then replaced with a collection of cells.

SubItWe then iterate the substitution, using something like .

In fact, though, the nice images of dodecafoam are not quite strictly of the substitution tiling described above. There is really only one change— we never substitute in for dodecahedra. The last chain of substitutions is actually:

 $D_0 \rightarrow D_1 \rightarrow D_2 \rightarrow \ldots \rightarrow D_n \rightarrow \ldots$ 

And we draw only the dodecahedral cells; all the other cells are simply left out at the final step. So, in figure 7, the hat, wedge, spike and chock are illustrated after a few iterations of the substitution.

 $\mathcal{S}$  is faster than using the public require described above). The images were then assembled in electrole had an opportunity to make some high quality computer renderings. The transformation rules, given as  $4\times 4$ in mathematical pair rrecht und an apprentice at the Geometry Center at the University or Minnesotal C Geomview motif, a dodecahedron. Since the transforms were given separately from the motif, any object Lights, colors and materials were chosen in Ocometical I many for the four midges in this article, the mes I had been making hand-drawn (!) pictures and paper models of dodecafoam for a few years when I finally matrices acting on homogeneous coordinates, were first assembled from basic operations, as described below wrote a program to iterate the substitution— that is, to repeatedly multiply all these transforms together (available from the Geometry Center), which took as input simply a list of the transforms acting on the could be used as the motif; some amusing images were made with human heads in place of the dodecahedra.

n ord passed onto rechael man rer minar rendering.

The images in figures 8, 10, 11, and 9, differ in the choice of cells at the begining of the process; thus we fill a stellated dodecahedron, great dodecahedron, great stellated dodecahedron and dodecahedron are filled with dodecafoam; these solids are nested, exactly as in figure 5.

## Appendix: Details of the construction

We use the following transformations as building blocks:

clockwise rotation by 72 degrees about the vector  $(1,0,\phi)$ ; thus, considering a row vector  $\mathbf{x} \in \mathbb{E}^{\circ}$ ,  $\rho_5(\mathbf{x})$  is  $\mathbf{x}$  into define  $f(x)$   $f(y)$  as the rotations about the axes  $\mathbf{x}$  and  $\mathbf{x}$  are  $\mathbf{x}$  and  $\mathbf{x}$  are  $\mathbf{x}$  . The second function of  $\mathbf{x}$ along the  $x, y$  and a axes. So, for example  $p_x(x, y, z) = (x, -y, -z)$  and  $r_x(x, y, z) = (-x, y, z)$ . Define  $p_3$  as <sup>3</sup> <sup>5</sup> ; ; x; y; z y; z; x the clockwise rotation by 120 degrees about the vector (1 1 1); thus ( )=( ). Dene as the given by

$$
\rho_5(\mathbf{x}) = \mathbf{x} \cdot \frac{1}{2} \begin{pmatrix} 1 & -\phi & \phi^{-1} \\ \phi & \phi^{-1} & -1 \\ \phi^{-1} & 1 & \phi \end{pmatrix}
$$

 $\rho_3^{\{0,1,2\}} = \{\rho_3^0, \rho_3^1, \rho_3^2\}.$  For further convenience we write:  $\langle r | s | .. | t \rangle$  for  $\langle r \rangle \langle s \rangle \ldots \langle t \rangle = \{r^i s^j \ldots t^k\}.$  $\mathcal{S}$  . These rotations is the set of order  $\mathcal{S}$  ,  $\mathcal{S}$  , and  $\mathcal{S}$  and  $\mathcal{S}$  are  $\mathcal{S}$  or  $\mathcal{S}$  . So for  $\mathcal{S}$  and  $\mathcal{S}$  are  $\mathcal{S}$  ,  $\mathcal{S}$  ,  $\mathcal{S}$  ,  $\mathcal{S}$  ,  $\mathcal{S}$  ,  $\mathcal{S}$  , We have:

The vertices of  $D_0$  are:  $\langle \rho_3 \rangle$   $(\pm 1, 0, \pm \phi^{-2})$  and  $(\pm \phi^{-1}, \pm \phi^{-1}, \pm \phi^{-1})$ 

The vertices of the small stellated dodecahedron are:  $\langle \rho_3 \rangle (\pm 1, 0, \pm \phi)$ .

The vertices of the entertainment are  $\langle \rho_3 \rangle$  ( $\pm \phi^3$ ,  $\langle \pm \phi^2, \pm \phi^2, \pm \phi^2 \rangle$ )<br>The vertices of D<sub>3</sub> are of course  $\langle \rho_3 \rangle$  ( $\pm \phi^3$ ,  $0, \pm \phi$ ), ( $\pm \phi^2, \pm \phi^2$ )

<sup>H</sup> <sup>W</sup> <sup>S</sup> <sup>C</sup> <sup>H</sup> <sup>0</sup> <sup>0</sup> <sup>0</sup> <sup>0</sup> <sup>0</sup> <sup>5</sup> ; ; < > Choosing particular cells to represent , and , we have that the vertices of are  $(\phi^{-1}, \phi^{-1}, \phi^{-1})$  and  $(1, 0, \phi)$ .

The vertices of  $W_0$  are  $(\pm 1, 0, \phi)$ ,  $(0, \pm \phi^{-2}, 1)$ .

The vertices of  $S_0$  are  $\langle \rho_3 \rangle (1,0,\phi), (\phi^2, \phi^2, \phi^2)$  and  $(\phi^{-1}, \phi^{-1}, \phi^{-1})$ .

The vertices of  $C_0$  are  $(\pm 1,0,\phi)$ ,  $(0,\pm \phi,\phi^3)$ ,  $(\pm 1,0,\phi+2)$ .

For any cell  $\Lambda_0,$  we define  $\Lambda_i := \phi^* \Lambda_0$  .

We have the following substitution rules:

$$
H_0 \rightarrow H_1
$$
\n
$$
H_1 \rightarrow \{D_0, H_0, < \rho_5 > \rho_x H_0, < \rho_5 > \rho_3^2 \rho_x W_0\} + (1, 0, \phi)
$$
\n
$$
W_0 \rightarrow W_1 \rightarrow W_2
$$
\n
$$
W_2 \rightarrow \{D_0, \rho_3^2 < \rho_x | \rho_z > H_0, \rho_3 < \rho_x > \rho_z H_0, < \rho_z > H_0,
$$
\n
$$
W_0, < \rho_z > \rho_5 < \rho_3 > \rho_5^2 W_0, < r_x | \rho_z > \rho_5^2 \rho_3 W_0, < \rho_z > \rho_5 S_0\} + (0, 0, 2\phi)
$$
\n
$$
S_0 \rightarrow \{D_0, S_0, < \rho_3 | \rho_x > H_0, < \rho_3 > \rho_5^{[1,4\}} W_0\} + (1, 1, 1)
$$
\n
$$
D_0 \rightarrow D_1 \rightarrow D_2
$$
\n
$$
D_2 \rightarrow \{D_0, \quad \langle \rho_3 | \rho_x | \rho_z > H_0, \quad \text{the small s}
$$

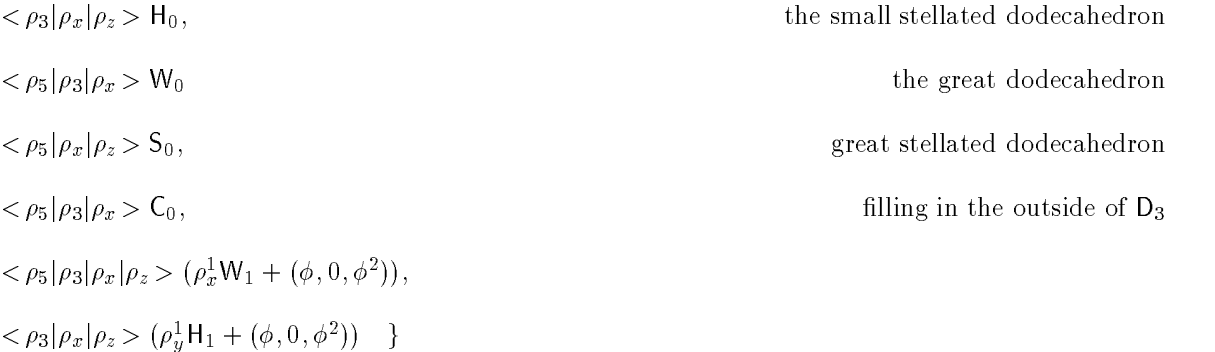

where:

 $\mathsf{C}_0 = -\{\mathsf{D}_0, \mathsf{W}_0, \langle \rho_z \rangle \mathsf{H}_0, \rho_3 \langle \rho_x \rangle \rho_z \mathsf{H}_0\} + (0,0,2\phi)$ 

# References

<sup>76</sup> Discrete Mathematics [1] L. Danzer, Three-dimensional analogues of the planar Penrose tilings and quasicrystals, (1989), 1-7.

- <sup>19</sup> Computers and Graphics [2] H. David, Two fractals based on Keplerian solids, , (1995) 885-888.
- [3] C. Goodman-Strauss, Addressing and substitution tilings, in preparation.
- $|1|$  c. Goodman-Strauss, Matching rules and substitution tilings, inverse  $\beta$  is whenever  $2.1$  (1999), 191-23.
- Proceedings of the Nato Advanced Studies Institute [5] C. Goodman-Strauss, Aperiodic hierarchical tilings, to appear in the , Foams, Emulsions and Cel lular Materials and Cel lular Materials (
- [6] C. Goodman-Strauss, An aperiodic pair of tiles in  $E^n$  for all  $n\geq 3$ , to appear in European Journal of Combinatorics.
- European Journal of Combinatorics [7] C. Goodman-Strauss, A small aperiodic set of planar tiles, to appear in .
- Tilings and patterns [8] B. Grunbaum and G.C. Shepherd, , W.H. Freeman and Co. (1989).
- <sup>53</sup> Physical Review Letters [9] D. Levine and P.J. Steinhardt, Quasicrystals: A new class of ordered structures, (1984), 2477-80.
- <sup>34</sup> Physical Review B [10] J.E.S. Socolar and P.J. Steinhardt, Quasicrystals II: unit cell congurations, (1986), 617-647.
- p wee crown a control of the sound the set of the set of the set of the set of the set of the set of the set o Discrete Com-[11] B. Solomyak, Non-periodicity implies unique composition for self-similar translationally-nite tilings,

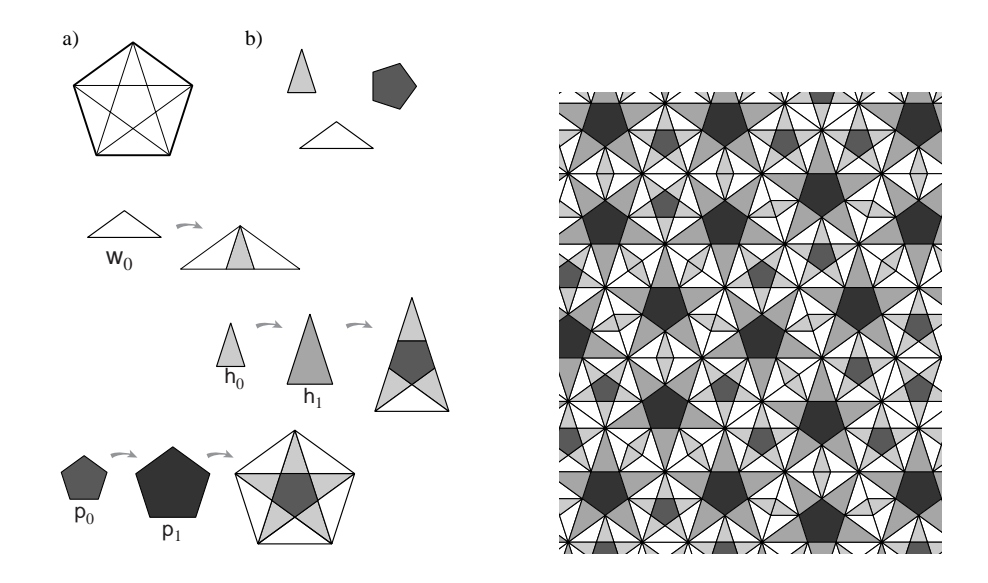

Figure 1: A pentagonal substitution tiling

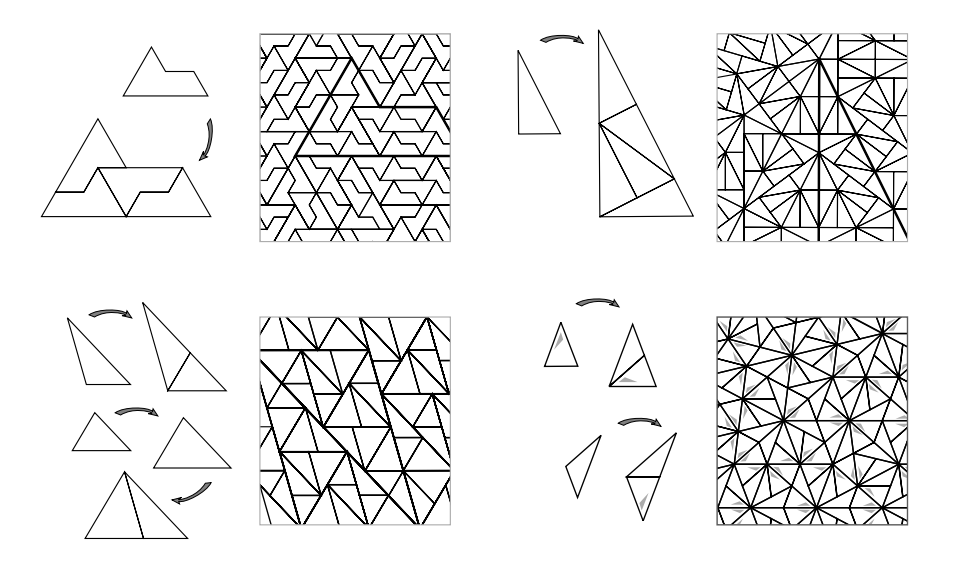

Figure 2: Several substitution tilings

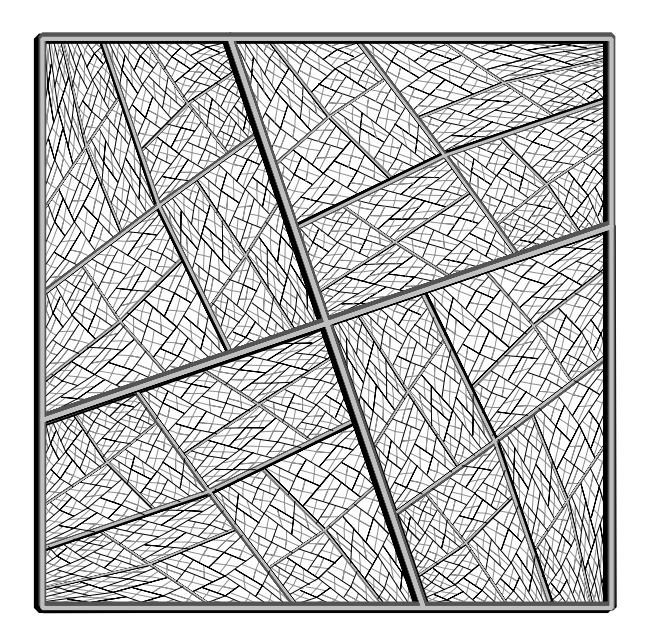

Figure 3: A projective substitution tiling

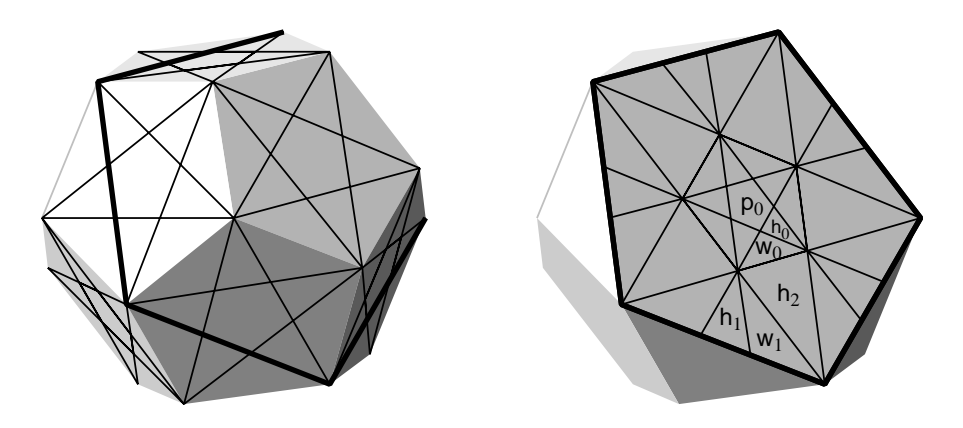

Figure 4: Faceting  $D_3$ 

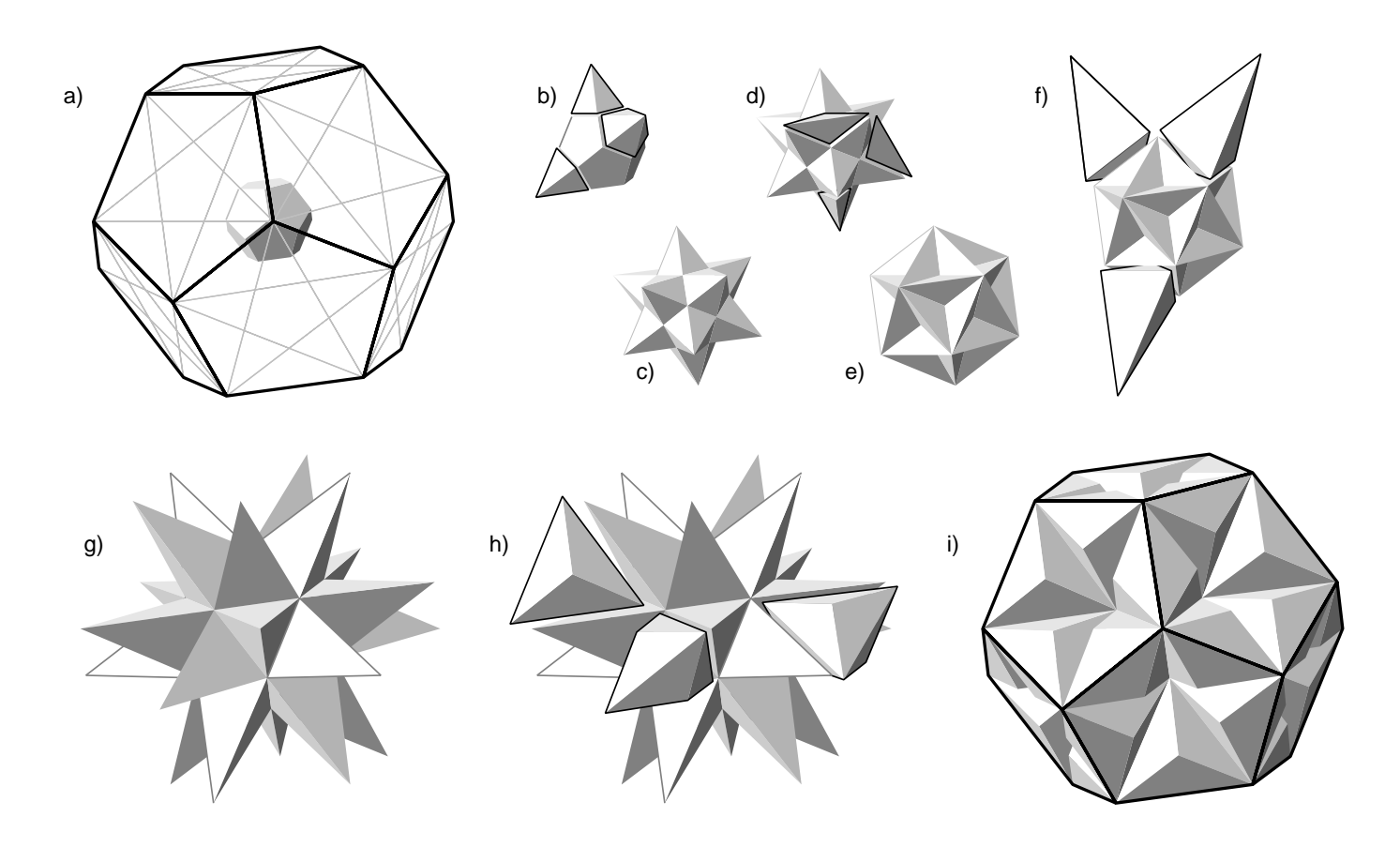

Figure 5: Examining the faceted  $D_3$ 

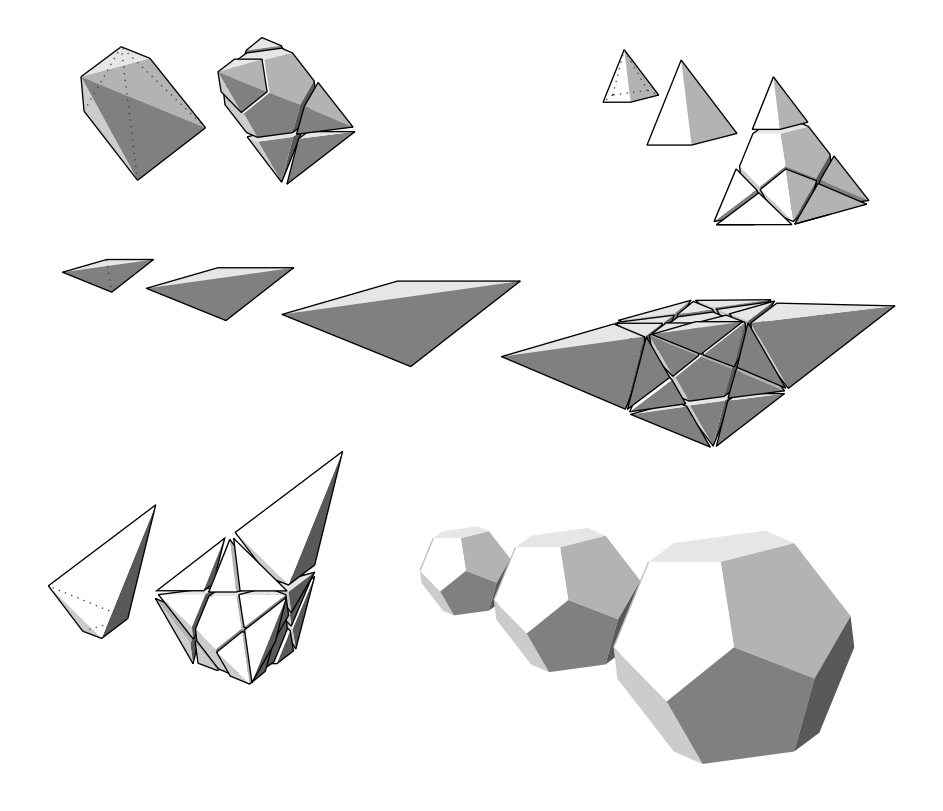

Figure 6: Substitutions

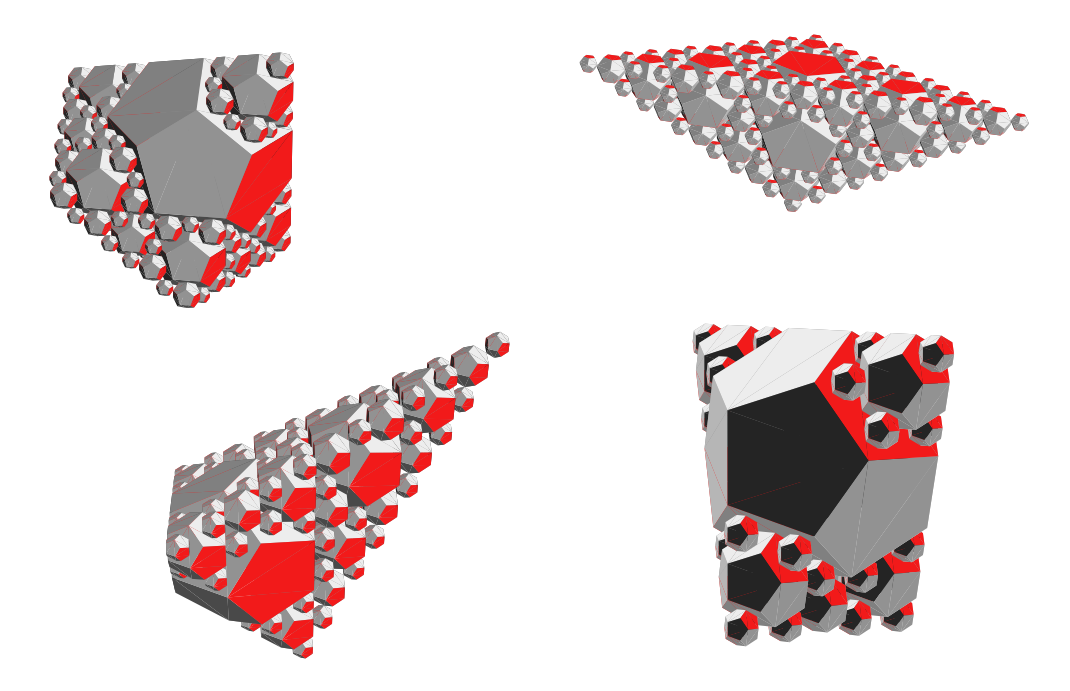

Figure 7: Filling the cells with dodecahedra

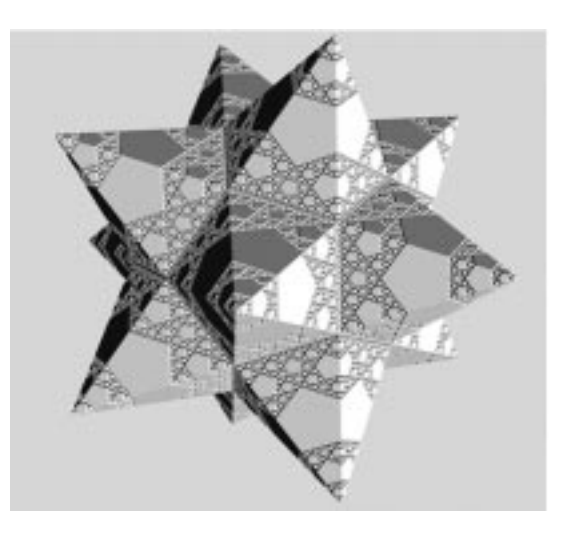

Figure 8: Dodecafoam filling the stellated dodecahedron

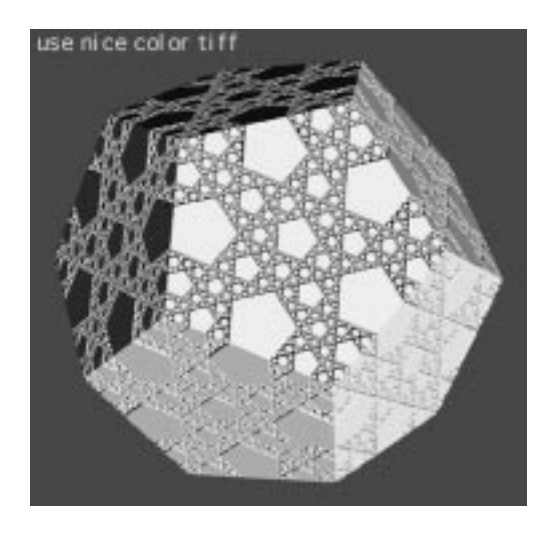

Figure 9: Dodecafoam filling a dodecahedron

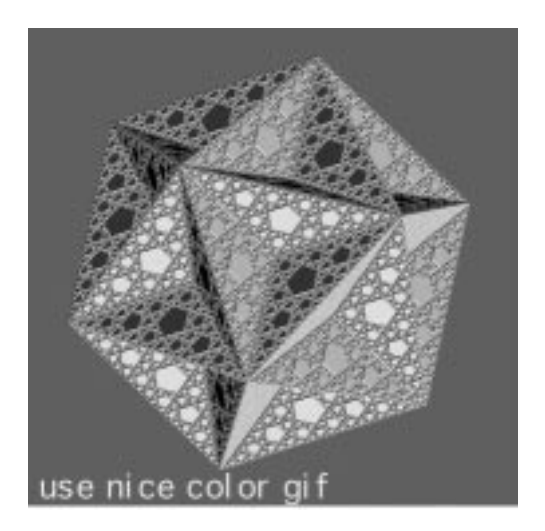

Figure 10: Dodecafoam filling the great dodecahedron

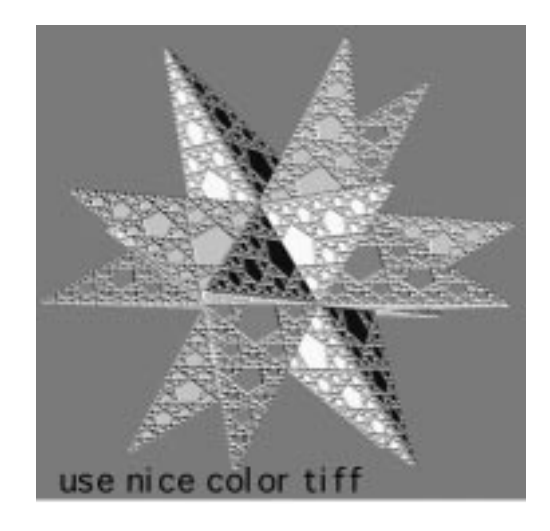

Figure 11: Dodecafoam filling the great stellated dodecahedron